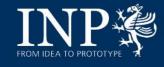

# Adamant: A JSON-Based Metadata Editor for Researchers

Ihda Chaerony Siffa, Marjan Stankov, and Markus M. Becker 23 March, 2023

Department of Plasma Modelling & Data Science, Leibniz Institute for Plasma Science and Technology (INP)

Gemeinschaf

FROM IDEA TO PROTOTYPE

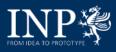

### Outline

- Basics
  - FAIR data principles
  - Metadata
  - JSON Schema
  - Electronic lab. notebook (eLabFTW)
- Adamant
  - Architecture
  - Main features
- Live Demo
  - Setting up Adamant
  - RDM workflows with Adamant
  - Other workflows
- Outlook

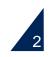

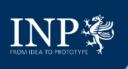

### **Basics** FAIR data principles

Seminal paper of M. Wilkinson *et al.* 2016 *Sci Data* **3**, 160018, https://doi.org/10.1038/sdata.2016.18 **The FAIR Guiding Principles for scientific data management and stewardship** 

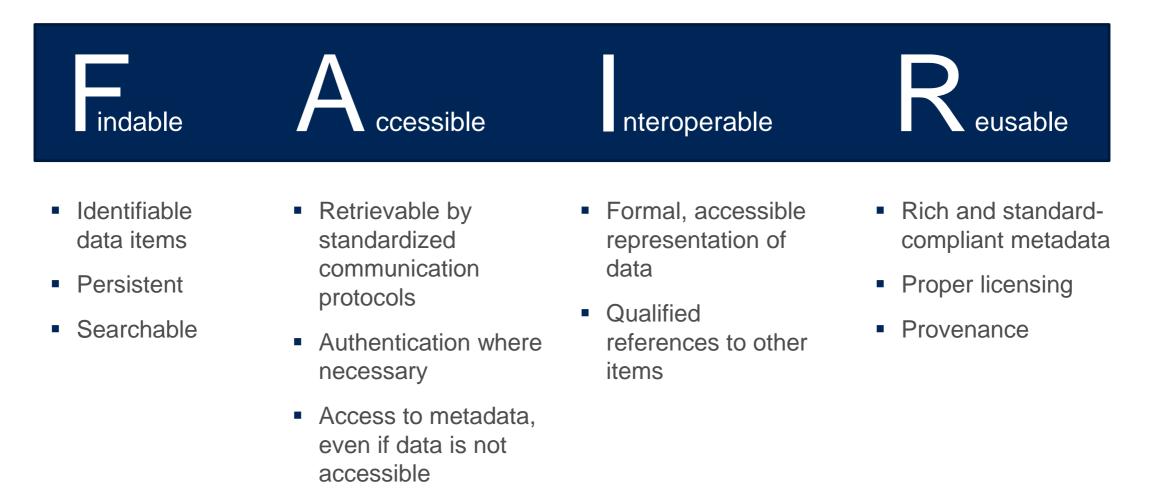

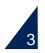

### **Basics** What is metadata?

### General setting

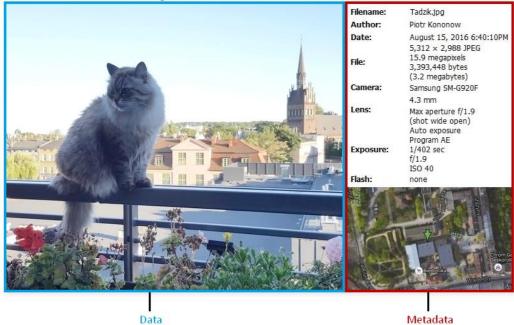

### Research setting

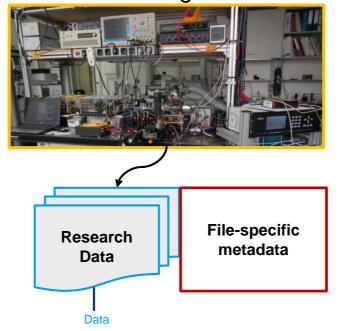

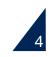

### **Basics** What is metadata?

### General setting

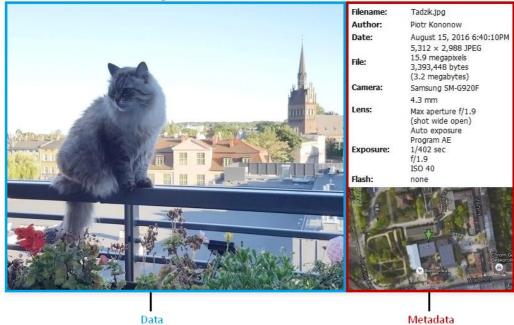

### **Research setting**

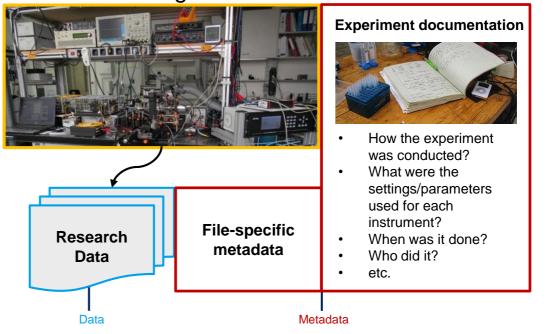

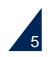

### **Basics** What is metadata?

### General setting Filename: Tadzik.jpg Author: Piotr Kononow August 15, 2016 6:40:10PM Date: 5.312 × 2.988 JPEG 15.9 megapixels File: 3,393,448 bytes (3.2 megabytes) Camera: Samsung SM-G920F 4.3 mm Lens: Max aperture f/1.9 (shot wide open) Auto exposure Program AE Exposure: 1/402 sec f/1.9 **ISO 40** none Data Metadata

### **Research setting**

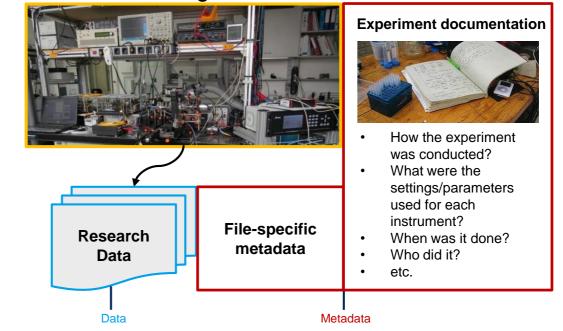

### Metadata is simply data about data!

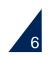

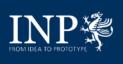

• From the main site:

"JSON Schema is a declarative language that allows you to annotate and validate JSON documents." – <u>https://json-schema.org/</u>

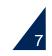

### **Basics** JSON Schema – examples and validation

| type": "string",<br>ninLength": 2,<br>naxLength": 3 | <pre>{     "type": "object",     "properties": {         "number": { "type": "number" },         "street_name": { "type": "string" },         "street_name": { "type": "string" },         "street_name": { "type: "string" },         "street_name": { "type: "string" },         "street_name": { "type: "string" },         "street_name": { "type: "street_name": { "type: "street_name": { "type: "street_name": { "type: "street_name": { "type: "street_name": {        "type: "street_name": {        "type: "street_name": {        "type: "street_name": {        "type: "street_name": {        "type: "street_name": {        "type: "street_name": {        "type: "street_name": {        "type: "street_name": {        "type: "street_name": {         "type: "street_name": {         "type: "street_name": {         "type: "street_name": {         "type: "street_name": {         "type: "street_name": {         "type: "street_name": {         "type: "street_name": {         "type: "street_name": {         "type: "street_name": {         "type: "street_name": {          "type: "street_name": {         "type</pre> |
|-----------------------------------------------------|----------------------------------------------------------------------------------------------------|
| "A"                                                 | <pre>"street_type": { "enum": ["Street", "Avenue", "Boulevard"] } }</pre>                                                                                                    |
| "AB"                                                | <pre>{ "number": 1600, "street_name": "Pennsylvania", "street_type": "Avenue" }</pre>                                                                                                    |
| "ABC"                                               | If we provide the number in the wrong type, it is invalid:                                                                                                    |
| "ABCD"                                              | <pre>{ "number": "1600", "street_name": "Pennsylvania", "street_type": "Avenue" }</pre>                                                                                                    |
|                                                     | By default, leaving out properties is valid. See Required Properties.                                                                                                    |
| /pe": "number" }                                    | <pre>{ "number": 1600, "street_name": "Pennsylvania" }</pre>                                                                                                    |
| 42                                                  | By extension, even an empty object is valid:                                                                                                    |
|                                                     | { }                                                                                                    |
| -1<br>Simple floating point number:                 | By default, providing additional properties is valid:                                                                                                    |
|                                                     | <pre>{ "number": 1600, "street_name": "Pennsylvania", "street_type": "Avenue", "direction": "NW" }</pre>                                                                                                    |
| Exponential notation also works:                    |                                                                                                    |
| 2.99792458e8                                        | JS package implementing JSON Schema validation:                                                                                                    |
| Numbers as strings are rejected:                    |                                                                                                    |
| "42"                                                | 🖌 🛛 🗛 🗸 Ajv JSON schema validator                                                                                                    |

nue", "Boulevard"] } nsylvania", "street\_type": "Avenue" } pe, it is invalid: ennsylvania", "street\_type": "Avenue" } See Required Properties. nsylvania" } lid: s is valid: nsylvania", "street\_type": "Avenue", "direction": "NW" }

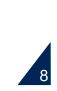

### https://json-schema.org, https://ajv.js.org/

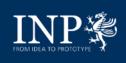

### **Basics** Electronic lab. notebook – ElabFTW: an open-source general purpose ELN

- It's free and open source
- You can self-host it
- Flexible and generic, not only for notebook purposes
  - Experiment templates, easy to create and to tailor
  - Item database
  - Scheduler
  - And many other features

| Experiments<br>Back to listing < View mode                                                 | < Create                                                                                                    |
|--------------------------------------------------------------------------------------------|----------------------------------------------------------------------------------------------------|
| Started on 12.06.2022     Status     Running     Title     Untitled     Tass     Add a tag | eLabFTW                                                                                                    |
| File       Edit       View       Insert       Format       Tools       Table               |                                                                                                    |
| Procedure :<br>Resulta :<br>H1 - SMN                                                       | <ul> <li>Attached file</li> <li>JSON-metadatajson</li> <li>JSON-metadatajson</li> <li>Click to add a comment</li> <li>Load into JSON Editor</li> </ul> |
| Linked items       Add a step                                                              | Strip: Son Editor   Corr                                                                                                    |
|                                                                                            | <ul> <li>Save s</li> <li>Draw something</li> <li>∑ Molecule drawer</li> </ul>                                                                          |
|                                                                                            | V 〇 恒 査 USER PANEL Powered by cLubTW 4.5.3<br>Page generated in 5.10572 seconds                                                                        |

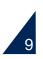

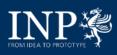

### Adamant

### Technical paper (open peer review)

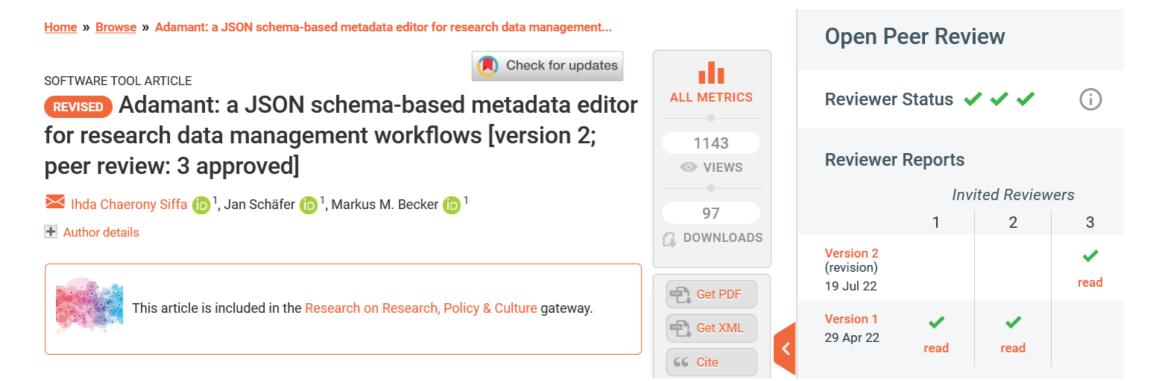

GitHub repository: https://github.com/plasma-mds/adamant

Live playground: <a href="https://plasma-mds.github.io/adamant/">https://plasma-mds.github.io/adamant/</a>

Chaerony Siffa I, Schäfer J and Becker MM. Adamant: a JSON schema-based metadata editor for research data management workflows [version 2; peer review: 3 approved]. *F1000Research* 2022, **11**:475

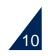

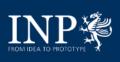

### Adamant Architecture

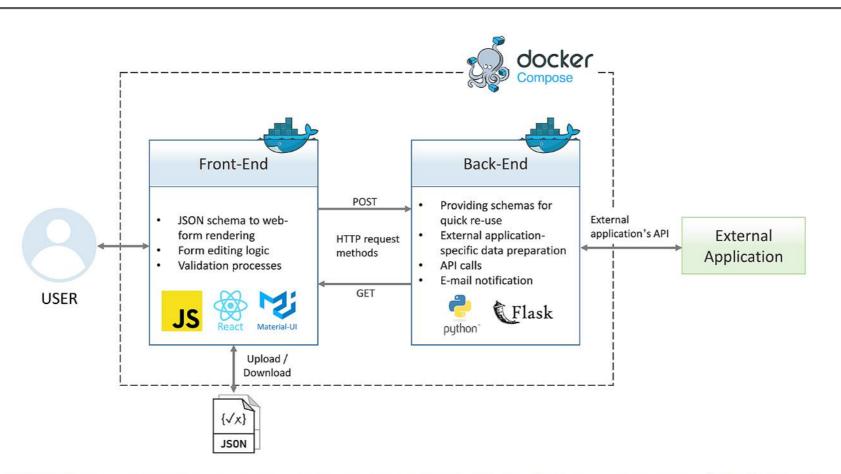

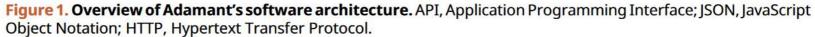

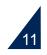

### Adamant Main features – rendering of editable user-friendly web-form

### Input: JSON Schema file

```
{
   "$schema": "http://json-schema.org/draft-04/schema#",
   "id": "http://scanning-electron-microscopy",
   "title": "Scanning Electron Microscopy (SEM)",
   "description": "A schema to describe a Scanning Electron Microscopy used in an
       experiment (demo schema)",
   "type": "object",
   "required":["DeviceModel","SEMParameters"],
    "properties": {
        "DeviceModel": {
           "title": "Model of SEM Device",
            "description": "SEM device model used in the experiment",
            "type":"string"
       },
        "SEMParameters":{
            "title": "SEM Parameters",
            "description": "SEM parameters used in the experiment",
            "type":"object",
            "properties": {
                "AccelerationVoltage": {
                   "title": "Acceleration Voltage [kV]",
                    "description": "Voltage applied to accelerate the electrons",
                    "type": "number"
               },
                "WorkingDistance":{
                   "title": "Working Distance [mm]",
                    "description": "Distance from the lens to the sample/specimen",
                    "type": "number"
               },
                "ProbeCurrent":{
                   "title": "Probe Current [nA]",
                    "description": "Electrical current or electron beam focused on the
                       sample/specimen",
                    "type": "number"
               }
           }
      }
   }
```

Listing 1. Example of a draft-4 JSON schema containing typical schema-specific keywords presented in blue with their values presented in black, and field element keywords presented in red. JSON, JavaScript Object Notation.

### Output: rendered editable web-form

| Ad <u>amant</u> { <b>王</b> }                                                                                                    |                         | Edit "Working Distance [mm]"                                                                                                    | ×                          |
|----------------------------------------------------------------------------------------------------|-------------------------|----------------------------------------------------------------------------------------------------|----------------------------|
| BROWSE SCHEMA OR Gemo-schema json • OR CREATE FROM SCRATCH                                                                                                    |                         | Basic Descriptors:<br>Field Keyword*<br>WorkingDistance                                                                                                    |                            |
| demo-schema,ison is a valid schema. You can now render the form. RENDER CLEAR                                                                                                    | _<br>1                  | A unique jaon keyword for this field. Usually short and has no<br>Spaces are replaced automatically with "_" upon saving.                                                                                          | spaces (use "_" instead).  |
|                                                                                                    | B 🖌 🕓                   | Field ID/URI                                                                                                    |                            |
| A schema to describe a Scanning Electron Microscopy used in an experiment (demo schema)                                                                                                    | 2                       | ID or URI for this field if available.                                                                                                    |                            |
| Model of SEM Device *                                                                                                    | <ul> <li>(1)</li> </ul> | Field Title<br>Working Distance [mm]                                                                                                    |                            |
| SEM device model used in the experiment                                                                                                    |                         | Label or title of the field. For a field that requires a unit, the u                                                                                                    | mit can be placed within a |
| BEM Parameters*<br>SEM parameters used in the experiment                                                                                                    | <ul> <li>(a)</li> </ul> | square bracket, e.g., "Chamber Pressure [Pa]".<br>Field Description<br>Distance from the lens to the sample/specimen                                                                                               |                            |
|                                                                                                    | 5-22°                   |                                                                                                    |                            |
|                                                                                                    | kV 🖌 📕                  | A detailed description of the field, how the input should be for<br>Validation Related                                                                                                    | maled, elc.                |
| 4)                                                                                                    | kV 🖌 📕                  | A detailed description of the field, how the input should be for<br>Validation Related:<br>- Field Onto Type                                                                                                    | maled, etc.                |
| 4)<br>II Acceleration Voltage [kV]                                                                                                    | kV × •                  | Validation Related:<br>Field Data Type<br>number                                                                                                    | mated, etc.                |
| Acceleration Voltage (kV)     Voltage applied to accelerate the electrons                                                                                                    |                         | Validation Related:                                                                                                    | -                          |
| A     A     A     Acceleration Voltage [kV]     Voltage applied to accelerate the electrons.      Working Distance [mm]                                                                                                    |                         | Validation Related:<br>Field Data Type<br>number<br>Data type of the field input.<br>Minimum Value<br>None<br>None                                                                                                 | -                          |
| Acceleration Voltage [kV]     Voltage applied to accelerate the electrons.      Working Distance [mm]     Distance from the lens to the sampletpectmen                                                                                    | mm (5).                 | Validation Related:<br>Field Data Type<br>number<br>Data type of the field input.<br>Minimum Value<br>None<br>Set the minimum and macmum values of this field.                                                     | ¥<br>10                    |
| 4)         II         Acceleration Voltage [kV]         Voltage applied to accelerate the electrons.         II         Working Distance [mm]         Distance from the ions to the sample/specimen         II         Probe Current [nA] | mm (5).                 | Validation Related:<br>Field Data Type<br>number<br>Data type of the field input.<br>Minimum Value<br>None<br>None                                                                                                 | re                         |
| 4)         II         Acceleration Voltage [kV]         Voltage applied to accelerate the electrons.         II         Working Distance [mm]         Distance from the ions to the sample/specimen         II         Probe Current [nA] | mm (55)                 | Validation Related:<br>Field Data Type<br>number<br>Data type of the field input.<br>Minimum Value<br>None<br>Set the minimum and maximum values of the field.<br>Enumerated. Provide a list of possible inputs fi | re                         |

**Figure 3. Overview of the Adamant UI with a rendered web-form based on the schema in Listing 1 as an example.** (A) Main corpus of the UI; (1) from left to right: JSON schema viewer, auto-populate form, edit schema description, revert all changes; (2) remove form field; (3) collapse or expand the field container; (4) field drag handle; (5) edit field description and (B) field editing panel (as a pop-up on top of the main UI) triggered by clicking (5) the edit button. UI, user interface; JSON, JavaScript Object Notation.

### Adamant Main features – rendering of editable user-friendly web-form

### Input: JSON Schema file

| Fo   | rm field specification in the schema                                                                                                    |
|------|----------------------------------------------------------------------------------------------------|
| "Dev | <pre>riceModel":{     "title": "Model of SEM Device",     "description": "SEM device model used in the experiment",     "type":"string"</pre> |
| - ,  |                                                                                                    |

Listing 1. Example of a draft-4 JSON schema containing typical schema-specific keywords presented in blue with their values presented in black, and field element keywords presented in red. JSON, JavaScript Object Notation.

o schema, joon is a valid schema. You can now render the form. RENDER CL

Rendered field

Model of SEM Device \*

### SEM device model used in the experiment

Figure 3. Overview of the Adamant UI with a rendered web-form based on the schema in Listing 1 as an example. (A) Main corpus of the UI; (1) from left to right: JSON schema viewer, auto-populate form, edit schema description, revert all changes; (2) remove form field; (3) collapse or expand the field container; (4) field drag handle; (5) edit field description and (B) field editing panel (as a pop-up on top of the main UI) triggered by clicking (5) the edit button. UI, user interface; JSON, JavaScript Object Notation.

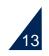

### Adamant Main features – validation of input data

Type checking and visual feedback

| Scanning Electron Microscopy (SEM)<br>schema to describe a Scanning Electron Microscopy used in an experiment (demo s | schema) |
|----------------------------------------------------------------------------------------------------|---------|
| Model of SEM Device *                                                                                                 |         |
| SEM device model used in the experiment                                                                               |         |
| SEM Parameters*<br>SEM parameters used in the experiment                                                              | ^       |
| Acceleration Voltage [kV] 15                                                                                          | kV      |
| Voltage applied to accelerate the electrons                                                                           |         |
| Working Distance [mm] 6.7                                                                                             | mm      |
| Distance from the lens to the sample/specimen                                                                         |         |
| Probe Current [nA]                                                                                                    | nA      |
| Electrical current or electron beam focused on the sample/specimen                                                    |         |

| canning Electron Microscopy (SEM)<br>schema to describe a Scanning Electron Microscopy used in an experiment (de | نیا<br>mo schema) | ]  |
|----------------------------------------------------------------------------------------------------|-------------------|----|
| Nodel of SEM Device *                                                                                            |                   |    |
| Nodel of SEM Device' field must be filled (required)                                                             |                   |    |
| SEM Parameters* SEM parameters used in the experiment - Acceleration Voltage [kV]- 15                            |                   | kV |
| Voltage applied to accelerate the electrons                                                                      |                   | κv |
| Working Distance [mm]                                                                                            |                   | mm |
| Distance from the lens to the sample/specimen Probe Current [nA] 850                                             |                   | nA |
| Electrical current or electron beam focused on the sample/specimen                                               |                   |    |

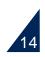

### Adamant Main features – downloadable schema and JSON data

Type checking and visual feedback

| Scanning Electron Microscopy (SEM)<br>A schema to describe a Scanning Electron Microscopy used in an experiment | (demo schema) |
|----------------------------------------------------------------------------------------------------|---------------|
| Model of SEM Device *                                                                                           |               |
| SEM device model used in the experiment                                                                         |               |
| SEM Parameters*<br>SEM parameters used in the experiment                                                        | ^             |
| Acceleration Voltage [kV] 15                                                                                    | kV            |
| Voltage applied to accelerate the electrons                                                                     |               |
| Working Distance [mm]6.7                                                                                        | mm            |
| Distance from the lens to the sample/specimen                                                                   |               |
| Probe Current [nA] 850                                                                                          | nA            |
| Electrical current or electron beam focused on the sample/specimen                                              |               |

| canning Electron Microscopy (SEM)<br>schema to describe a Scanning Electron Microscopy used in an experim | u<br>u |    |
|----------------------------------------------------------------------------------------------------|--------|----|
| Model of SEM Device *                                                                                     |        |    |
| Model of SEM Device' field must be filled (required)                                                      |        |    |
| SEM Parameters*<br>SEM parameters used in the experiment<br>Acceleration Voltage [kV]                     |        |    |
| 15                                                                                                    |        | kV |
| Voltage applied to accelerate the electrons Working Distance [mm]                                         |        |    |
| 6.7                                                                                                    |        | mm |
| Distance from the lens to the sample/specimen                                                             |        |    |
| - Probe Current [nA]                                                                                      |        | nA |
| Electrical current or electron beam focused on the sample/specimen                                        |        |    |
| Electrical current or electron beam focused on the sample/specimen                                        |        |    |

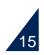

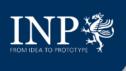

### Adamant Main features – downloadable schema and JSON data

Downloaded JSON data collected / metadata

| JSON   | Ra               | w Data H     | eader | S      |               |
|--------|------------------|--------------|-------|--------|---------------|
| Save   | Сору             | Collapse All | Expar | nd All | 🗑 Filter JSON |
| Dev    | iceMod           | el:          |       | "JEOL  | JSM-7500F"    |
| ▼ SEMI | Parame           | ters:        |       |        |               |
| A      | ccele            | rationVolta  | ge:   | 15     |               |
| h      | WorkingDistance: |              |       | 6.7    |               |
| F      | ProbeCurrent:    |              |       | 850    |               |

| JSON                | Raw Data     | Headers                     |
|---------------------|--------------|-----------------------------|
| Save C              | opy Pretty P | Print                       |
| "SEMP<br>"Ac<br>"Wo | arameters":  | /oltage": 15,<br>nce": 6.7, |

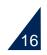

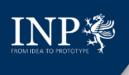

### Live Demo Setting up Adamant for development and deployment

### GitHub repository: https://github.com/plasma-mds/adamant

### Development

Setting up Adamant on a local machine for development:

- \$ git clone https://github.com/csihda/adamant.git —clone the repository
- \$ cd adamant —go to adamant project directory
- adamant\$ npm install —install the dependencies for the client-side
- adamant\$ cd backend —go to backend directory
- adamant/backend\$ python -m venv venv —create a python virtual environment
- adamant/backend\$ ./venv/Scripts/activate —activate the virtual environment
- adamant/backend\$ pip install -r requirements.txt —install the dependencies for the back-end
- adamant/backend\$ cd .. —go back to adamant project directory
- adamant\$ yarn start-api —start the back-end
- adamant\$ yarn start —on a new terminal, in the adamant project directory, start the front-end

By default, Adamant is accessible at http://localhost:3000 .

### Deployment

We recommend deploying Adamant with docker-compose, which can be done with ease:

- \$ git clone https://github.com/csihda/adamant.git —clone the repository
- \$ cd adamant —go to adamant project directory
- adamant\$ docker-compose build —build the docker images for both back-end and front-end
- adamant\$ docker-compose up -d —start both client and server containers, i.e., the whole system

By default, the deployed system can be accessed at http://localhost:3000.

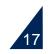

### Live Demo

### Generic schema-based metadata collection

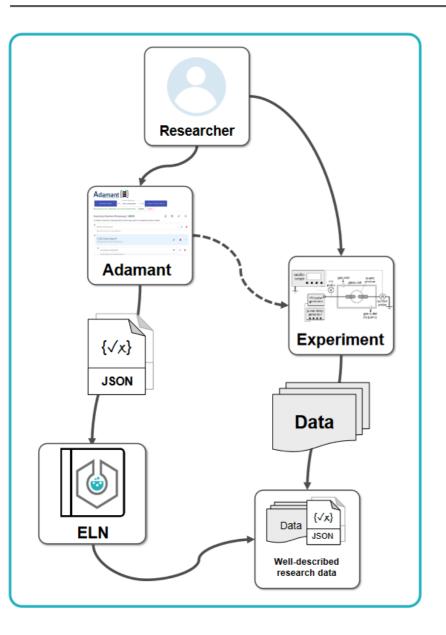

- Browse, select, or create experiment schema and render the web-form
- Fill in relevant information regarding the experiment
- Submit to store experiment metadata and the used schema in the ELN system
- Experiment metadata can be re-used for dataset publication and other automated processes

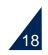

### Live Demo

### Job request of scientific instrument operation

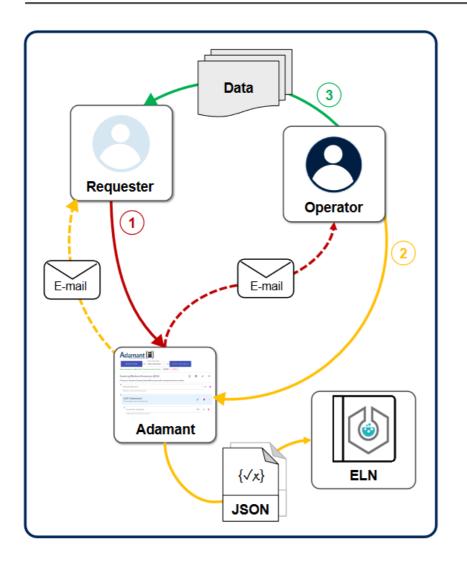

### □ Motivation:

Only a handful of researchers can operate a certain advanced scientific instrument. The instrument has to be more accessible to researchers with different skillsets to improve research outputs. A more automated workflow to request an instrument operation is required to make life easier.

### **Workflow**:

- (1) Job request initiation by the requester (researcher who is not an expert on the instrument);
- (2) Processing of the request by the operator (expert on the instrument), experiment metadata is stored in ELN;
- (3) Handing of research data (results) from operator to requester

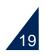

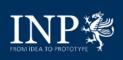

### **Other workflows**

### Dataset preparation and publication (under preparation)

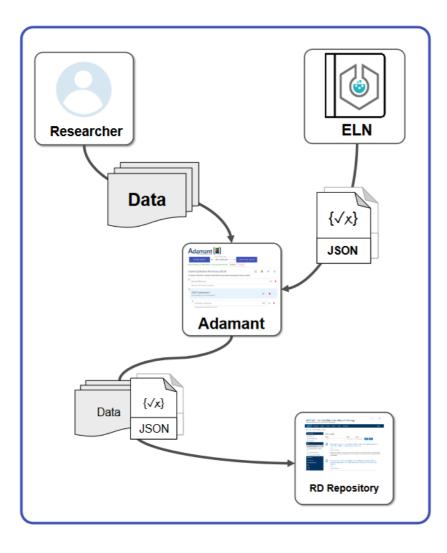

- Gather and load the data into Adamant
- Re-use experiment metadata stored in the ELN system

to describe the dataset

- Adjust or extend the metadata as needed
- Submit the prepared dataset to a research data repository system (e.g., <u>https://www.inptdat.de</u> for datasets related to plasma science and technology)

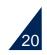

### **Other workflows**

Compilation of input configurations for plasma simulations (under preparation)

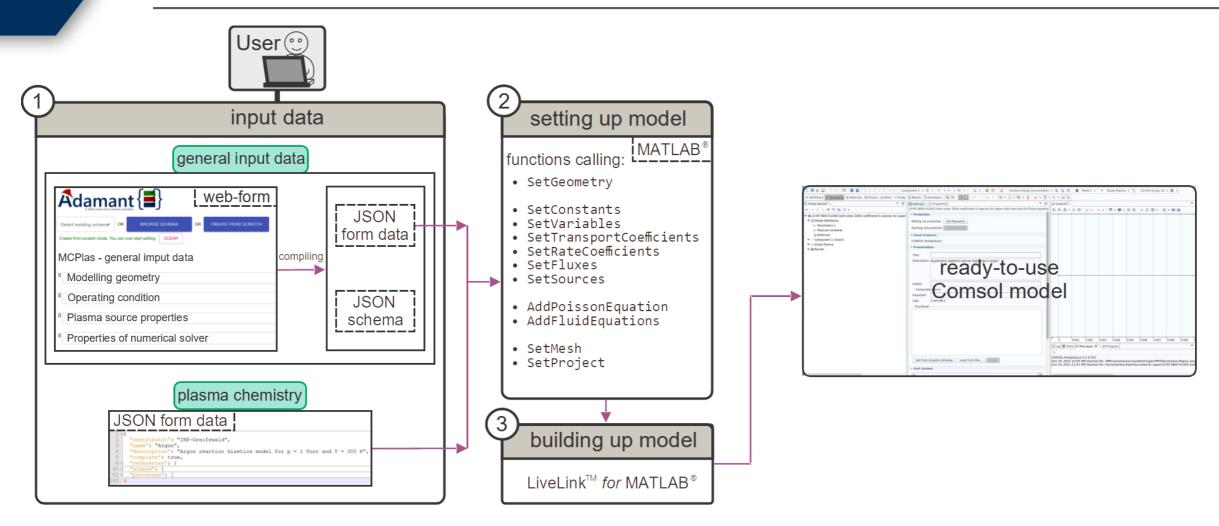

Figure credit: Marjan Stankov

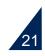

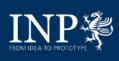

### Outlook Further feature developments

- More JSON Schema keyword implementations
- Better UI and UX
- Ontology / Knowledge graph integration

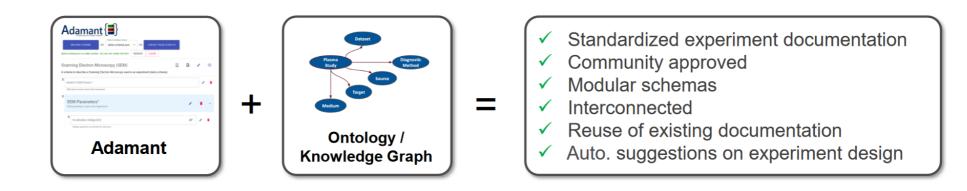

Many more!

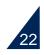

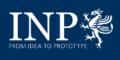

### Acknowledgement

### **RDM@INP**

### From left to right:

Nick Plathe

Ihda Chaerony Siffa

Laura Vilardell Scholten

Markus M. Becker

Steffen Franke (Alumnus)

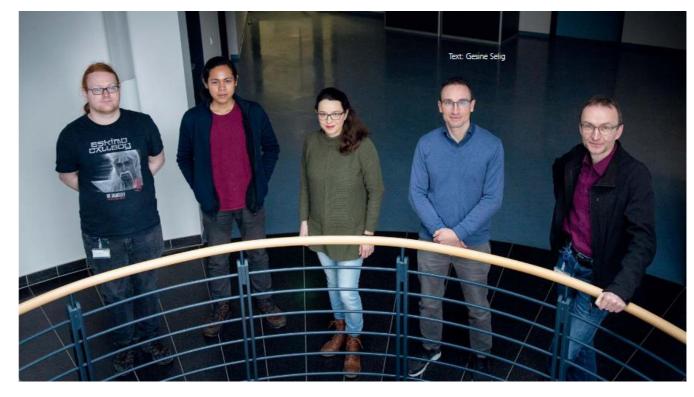

**BMBF Project:** 

SPONSORED BY THE

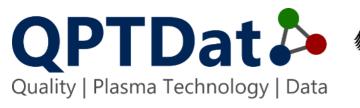

Federal Ministry of Education and Research The German Federal Ministry of Education and Research (BMBF) funded this work under the grant mark 16QK03A

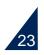

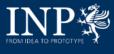

### Contact

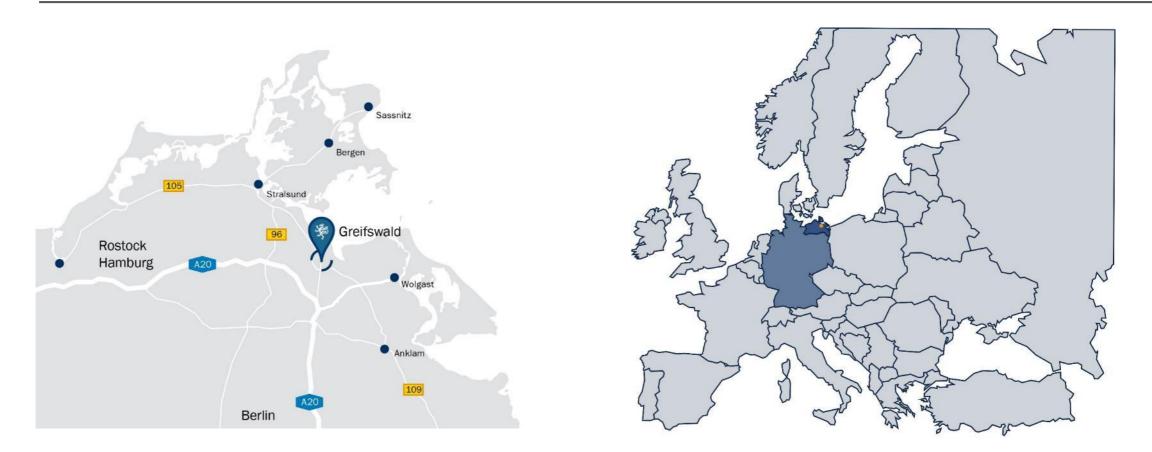

### Leibniz Institute for Plasma Science and Technology (INP)

Address: Felix-Hausdorff-Str. 2, 17489 Greifswald Phone: +49 - 3834 - 554 300, Fax: +49 - 3834 - 554 301 E-Mail: welcome@inp-greifswald.de, Web: www.leibniz-inp.de

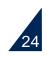